How To Clean Your Macbook Air [Computer](http://document.inmanuals.com/to.php?q=How To Clean Your Macbook Air Computer Screen) **Screen** >[>>>CLICK](http://document.inmanuals.com/to.php?q=How To Clean Your Macbook Air Computer Screen) HERE<<<

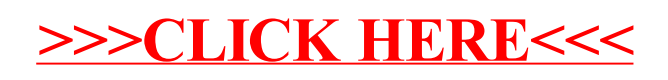